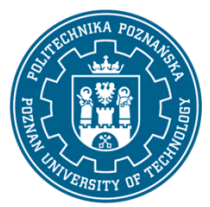

EUROPEJSKI SYSTEM TRANSFERU I AKUMULACJI PUNKTÓW (ECTS) pl. M. Skłodowskiej-Curie 5, 60-965 Poznań

# **KARTA OPISU PRZEDMIOTU - SYLABUS**

Nazwa przedmiotu Informatyczne podstawy projektowania

#### **Przedmiot**

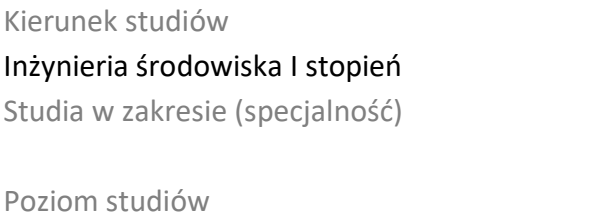

pierwszego stopnia Forma studiów niestacjonarne

Rok/semestr 1/2 Profil studiów ogólnoakademicki Język oferowanego przedmiotu polski Wymagalność obligatoryjny

### **Liczba godzin**

Wykład 16 Ćwiczenia Laboratoria 20 Projekty/seminaria Inne (np. online)

### **Liczba punktów ECTS**

4

### **Wykładowcy**

Odpowiedzialny za przedmiot/wykładowca: dr inż. Rafał Brodziak

Odpowiedzialny za przedmiot/wykładowca:

email: [rafal.brodziak@put.poznan.pl](mailto:rafal.brodziak@put.poznan.pl)

tel. +48 61 6652443

Wydział Inżynierii Środowiska i Energetyki

ul. Berdychowo 4 , 61-131 Poznań

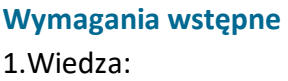

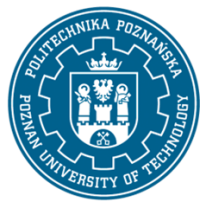

EUROPEJSKI SYSTEM TRANSFERU I AKUMULACJI PUNKTÓW (ECTS) pl. M. Skłodowskiej-Curie 5, 60-965 Poznań

Podstawowe wiadomości z informatyki z zakresu szkoły średniej.

2.Umiejętności:

Obsługa komputera osobistego, w tym podstawowa znajomość programów biurowych.

3.Kompetencje społeczne:

Świadomość potrzeby ciągłego aktualizowania i uzupełniania wiedzy i umiejętności.

### **Cel przedmiotu**

Celem przedmiotu jest zapoznanie studenta z zagadnieniami wykorzystania narzędzi i technik informatycznych do prac projektowych z zakresu inżynierii środowiska. Przedmiot obejmuje zagadnienia zbierania, gromadzenia, przechowywania i przetwarzania informacji oraz wykonywania obliczeń inżynierskich, wykorzystania narzędzi wspomagających projektowanie, w tym zapoznanie ze środowiskiem i podstawami języków programowania. Wykształcenie u studenta podejścia systemowego do rozwiązywania problemów, wykorzystywania możliwości narzędzi komputerowych w kontekście zadań inżynierii środowiska

### **Przedmiotowe efekty uczenia się**

Wiedza

1. Student zna zasady projektowania inżynierskiego (uzyskane na wykładzie i ćwiczeniach laboratoryjnych) - [KIS\_W07]

2. Student rozumie zasady przechowywania i przetwarzania danych w systemach komputerowych (uzyskane na wykładzie i ćwiczeniach laboratoryjnych) - [KIS\_W07]

3. Student zna zastosowania arkusza kalkulacyjnego w działalności inżynierskiej (uzyskane na ćwiczeniach laboratoryjnych) - [KIS\_W07]

4. Student zna ogólne cechy i zastosowania programów użytkowych do symulacji numerycznych (uzyskane na wykładzie i ćwiczeniach laboratoryjnych) - [KIS\_W07]

5. Student zna podstawowe programy do obliczeń inżynierskich w inżynierii Środowiska (uzyskane na wykładzie i ćwiczeniach laboratoryjnych) - [KIS\_W07]

6. Student zna podstawy programowania w języku Visual Basic - [KIS\_W07]

## Umiejętności

1. Student wykorzystuje nowoczesne techniki komputerowe do zbierania, gromadzenia i przetwarzania danych oraz informacji - [KIS\_U02]

2. Student potrafi dobrać aplikację odpowiednią do zadania z dziedziny inżynierii środowiska - [KIS\_U04]

3. Student potrafi wykorzystać komputerowe metody wspomagania projektowania do działalności zawodowej - [KIS U04]

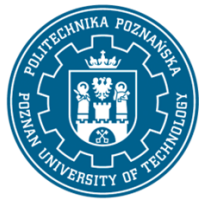

EUROPEJSKI SYSTEM TRANSFERU I AKUMULACJI PUNKTÓW (ECTS) pl. M. Skłodowskiej-Curie 5, 60-965 Poznań

### 4. Student potrafi utworzyć makropolecenie w programie Excel - [KIS\_U04]

Kompetencje społeczne

1. Student ma świadomość odpowiedzialności za pracę własną. - [KIS\_K02]

2. Student jest zorientowany na pozyskiwanie informacji na temat nowych narzędzi projektowania. - [KIS\_K02]

#### **Metody weryfikacji efektów uczenia się i kryteria oceny**

Efekty uczenia się przedstawione wyżej weryfikowane są w następujący sposób: Wykłady (efekty kształcenia KIS\_W07, KIS\_K02)

Test wielokrotnego wyboru z pytaniami otwartymi, przeprowadzany na ostatnich zajęciach. Próg zaliczenia: 50%. Szczegółowe kryteria punktowe i skala ocen podawane są przed egzaminem.

Ćwiczenia laboratoryjne(efekty kształcenia KIS\_W07,KIS\_U02, KIS\_U04, KIS\_K02)

Dwa kolokwia zaliczeniowe przed komputerem, pierwsze w połowie semestru, drugie na ostatnich zajęciach. Próg zaliczenia: 50%. Szczegółowe kryteria punktowe i skala ocen podawane są przed zaliczeniem.

#### **Treści programowe**

Podstawowe informacje na temat zasad projektowania inżynierskiego oraz wykorzystania metod komputerowych w projektowaniu: Czynniki i podstawowe działania w procesie projektowania, Elementy inżynierii systemów, Struktura procesu projektowania, Komputerowe wspomaganie projektowania, Metody numeryczne, modelowanie i symulacja, Systemy informatyczne: kategorie i typy, Wprowadzenie do systemów baz danych, Wspomaganie decyzji, Standardy i narzędzia modelowania ( m.in. BIM), Podstawy języków programowania (elementy języka programowania, Struktury decyzyjne, Pętle, Tablice, Procedury i funkcje).

Zajęcia laboratoryjne obejmują dwa moduły:

- praktyczne zastosowanie arkuszy kalkulacyjnych

- programowania VBA (tj, tworzenie makr, funkcji użytkownika oraz formularzy) do obliczeń inżynierskich.

### **Metody dydaktyczne**

Wykład tradycyjny z elementami analizy studium przypadku i prezentacji multimedialnej. Laboratoria: realizacja zadań podanych przez nauczyciela - ćwiczenia praktyczne.

#### **Literatura**

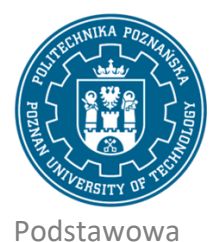

EUROPEJSKI SYSTEM TRANSFERU I AKUMULACJI PUNKTÓW (ECTS) pl. M. Skłodowskiej-Curie 5, 60-965 Poznań

1. Walkenbach J., Excel 2013 PL. Programowanie w VBA, Wydawnictwo Helion, 2013

2. Treichel W., Visual basic dla studentów. Podstawy programowania w Visual Basic 2010. Wydawnictwo WITKOM, 2011

3. Gąsiorek E., Podstawy projektowania inżynierskiego, Wydaw. Akademii Ekonomicznej Wrocław, 2006

4. Kwiatkowska A.M., Systemy wspomagania decyzji. Jak korzystać z wiedzy i informacji, Wydawnictwo Naukowe PWN, 2007

5. Kwietniewski M. , GIS w wodociągach i kanalizacji, Wydawnictwo Naukowe PWN, 2008.

Uzupełniająca

1. Gutenbaum J.: Modelowanie matematyczne systemów. Akademicka Oficyna Wydawnicza EXIT,2003

2. Paul Beynon-Davies, Systemy Baz Danych, Wydawnictwa Naukowo-Techniczne, 2000

#### **Bilans nakładu pracy przeciętnego studenta**

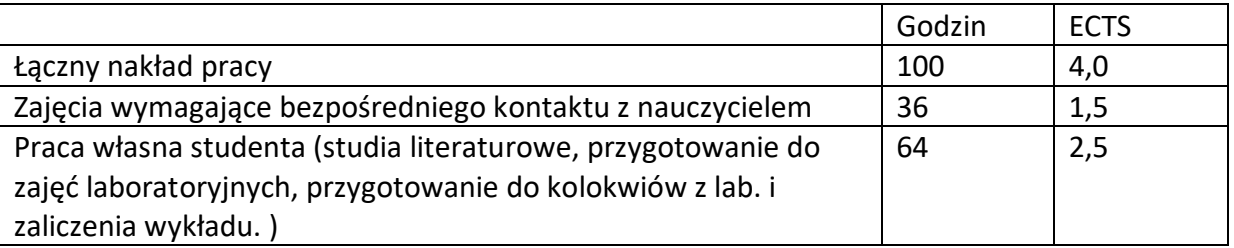